## PID\_BMP\_PATHWAY

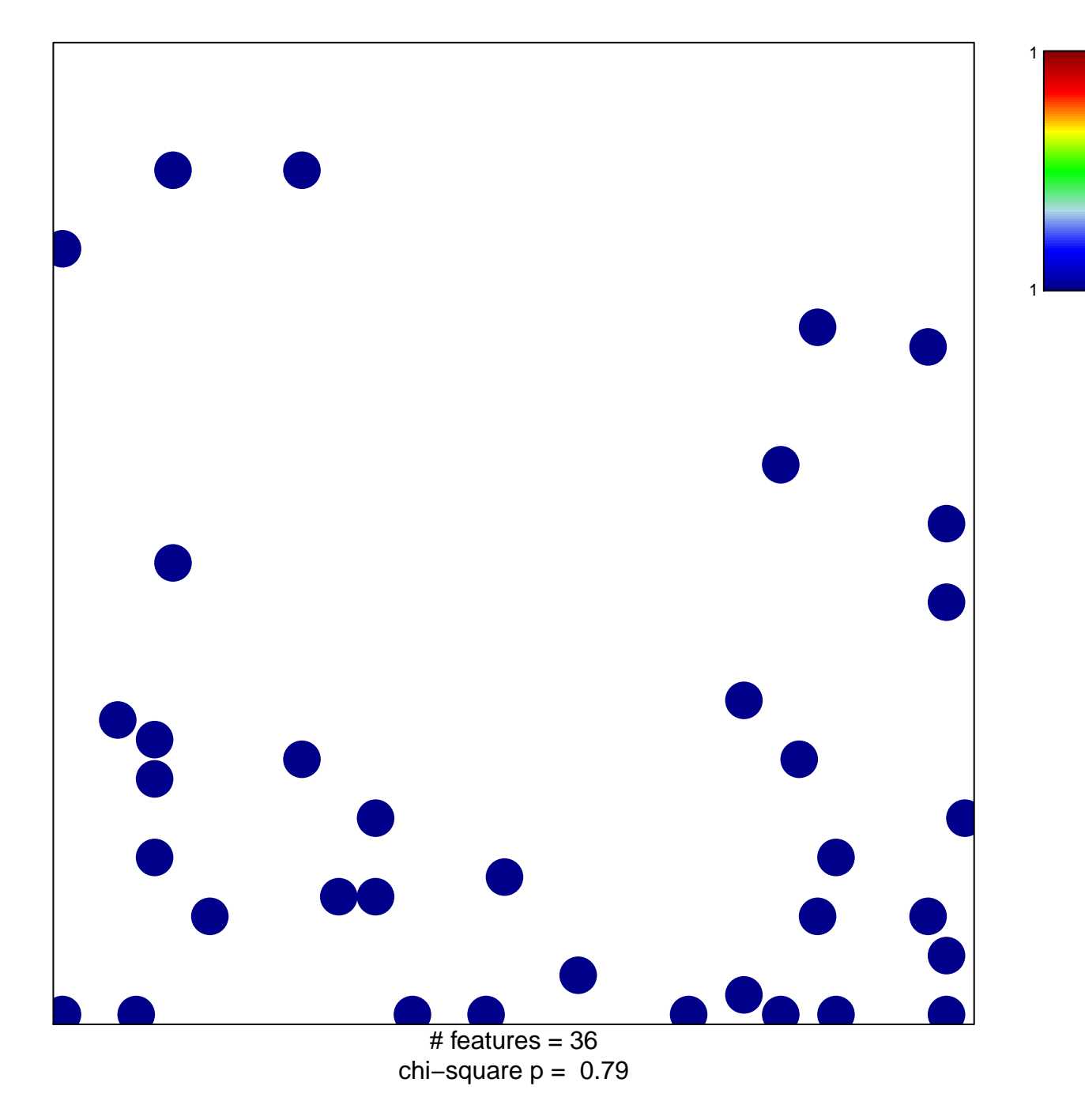

## **PID\_BMP\_PATHWAY**

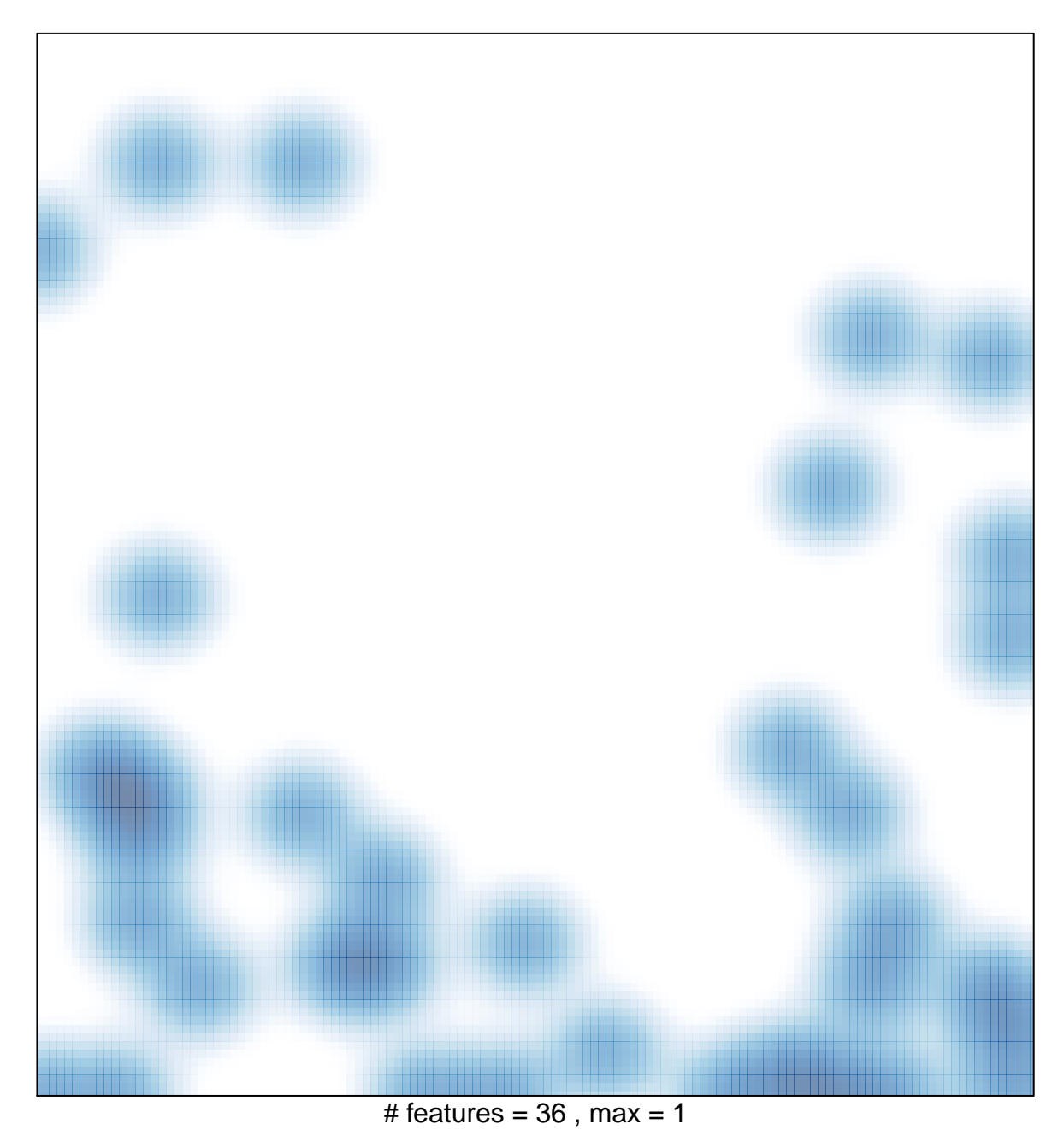